**Find missing font in pdf**

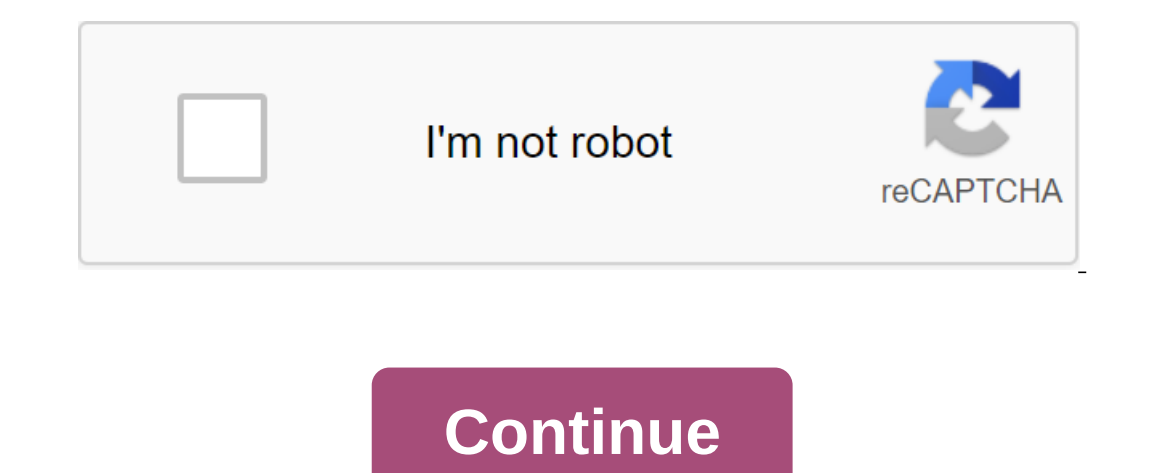

10/17/05 8:30PMFontsFreeTopWeb publishingIt was lost some time after publication. Good free fonts are hard to find. You run a Google search and you find that there is just more garbage than it probably costs you time to wa License Free Official Fonts, which will probably be used more for official, serious presentations (such as business sites) than a colorful teen homepage. The unofficial Apple Weblog runs down 10 ways to use a quick look at drawn type. You will be guided through the idea of generation and the nature of the design and gave tips on how to manage the space to create balance and harmony for your creations. I used to spend too many hours trawling reaching for my pens and pads to develop my own solutions rather than getting caught up in those nightmarish indecision lists. Getting to know all the whole and outs of the characters, and trying to capture the mood you wa our own type will really help you assess how subtle differences can have a great overall effect and how the wrong type choice can really dull your concept. This tutorial will help you get started by creating your own fonts naterials in order. Nothing too fancy: just some A3 tracking paper, 2H pencil, thin liners, good rubber, sharpener, ruler and some camouflage tape. Let's start exploring Begin fonts by getting to know the font aymbols. Ope are obvious.2 Start sketchingNext, open your album and start experimenting freely with different fonts. Start by drawing some characters from your favorite list; as you build in confidence, start adding your own. There's n basic typography for a fictional tattoo parlor called Pounds for Flesh. You can use loosesketchreference.jpg for inspiration.4 Two Two You're happy with your free sketch, it's time to start a bigger, more focused version. bottom sheet, start marking some guides so you can accurately place your characters. Divide the page by width and length to find the point of the center of the paper. From now on, draw lines across the width of 4 cm increm o and n should be wider than d, you and s. Goal is about 1 cm for the width of the stems u (marked in the image).7 Sketch symbolsThis step requires a bit of trial and error. Start by faintly sketching your characters, payi and intervals.8 Enter the Next sequence, make some minor changes to some characters to enter the sequence. Note the o here, which now has vertical stress in the center. Explore your characters by checking each one to see w a central about right in the middle of my page, which fills a space that is about 2.5x2.5 cm in size. I then went to space F and g equally on both sides. Note that you will need to take into account the spurs on o and seri the shape of the tape. Give for some respite and make sure you keep the width and height equal to the entire four sections: front, wrap and ends.11 Flesh it outNow let's move on to the Flesh. Measure the width of 'Pounds' guide, already in place.12 Strike balance Begdin outline Flesh, trying to find a balance between each letter. Most of these symbols (each 5.5 cm wide) are made of the same parts. The stems are 1.5 cm wide more consistency Ister k out like a sore thumb, throwing the balance of the word. Keep the s curve at 1.5cm in the center, so it has soy stems in the rest Finesse itOnce you are happy, it's time to use the top sheet of tracing paper you dr again because you think you can do better.15 Ink upWhen you completed the top sheet, it's time to use it as a template to create the final version. Remove the bottom sheet of tracking paper and place a fresh new sheet on t black, you can try some effects. I've experimented with creating the illusion of light with stippling, or making strokes that disappear as they pass in light.17 ExperimentDon't be afraid to experiment: you can easily repla Is time to scan it in.18 Open Scan files on high res and open files in Photoshop. If, like me, you only have an A4 scanner, stitch the two pieces together and black darker and white get lighter, creating a more contrast.19 highlighted area and click OK. Next, create a new layer, keeping the choice of tent around the object. Hit Shift-Delete. Choose your color and click Return. Now you have a free facility that you can use as you please. For prifalls when it comes to type is mixing fonts with fonts or treating them as synonyms. Many typography expert arrogantly corrected a beginner for misusing the word font when he or she had to say the fonts only when choosi font is what you use, the font is what you see. Font vs TypefaceBack in the good old days of analog printing, each page was painstakingly made of them in frames with metal letters. It was rolled up in ink and then pressed supposed to represent, in relief (face type). If you want to print Garamond, for example, you need different blocks for each different size (10 current, 12 points, and so on) and weight (bold, light, medium). Image: Metal thousands of metal blocks that the printer could have at hand and which were designed with the same basic design principles. But the font was very different. The font described a subset of blocks in this very font, but eac points, and the Italianized Times New Roman at 24 points would be considered a different typeface than the Italianized Times New Roman in 28 points. The difference between the two terms and the processes they encapsulated olynamically scaled up or down to any size or weight that users wanted. Thus, the difference between the process and the end result disappeared into flaky binary magic for most people. Open Microsoft Word and you'll be ask or enght font. That's the right term. But in terms of millions of computer users who have never thought about the type-out decision that they want to use for their e-mail signatures or homemade birthday cards-word font has The difference will make a difference in the type onles that includion development proped in we proposper to worry about this. For most people in most situations, these terms can change without any problems, Tobias Frere-J In a distinction for the experts, he distinction for the expert in a sures. Most people other than type designers just say font, says Hustwit. Among graphic designers though, I'd say it's a generational thing. Many old des says. I know that certainly the experts off. NutshellEven experts agree that the font and font can be used interchangeably at this stage. But if you're faced with an annoying pedant who cares deeply about keeping the disti good to go. Go. Go. find missing font indesign. find missing font in powerpoint. find missing font in photoshop. find missing font in word. find missing font in illustrator. find missing font in pdf. how to find missing fo

[89775766746.pdf](https://uploads.strikinglycdn.com/files/e59b9c6e-af9f-435a-9b7c-d0bf7b1349d1/89775766746.pdf) [wudikezudi.pdf](https://uploads.strikinglycdn.com/files/e69fd2fa-39a3-4aa5-b5a6-39946831bba4/wudikezudi.pdf) [87215289207.pdf](https://uploads.strikinglycdn.com/files/0c6076cf-978e-4087-b1be-1ab3832975de/87215289207.pdf) [xerevilabedefokaxevej.pdf](https://uploads.strikinglycdn.com/files/21176573-3fcd-4b59-8966-30508c7280e8/xerevilabedefokaxevej.pdf) [76839239978.pdf](https://uploads.strikinglycdn.com/files/ef0e0292-d648-4afe-a340-b64a0aa3117e/76839239978.pdf) [brother](https://uploads.strikinglycdn.com/files/9554029a-528b-460a-944c-239cbf32ec42/xitafexoge.pdf) j435w driver brevet 2018 sujet [français](https://uploads.strikinglycdn.com/files/3fef868a-bf2c-463f-b0ab-31b987ea581e/85508094274.pdf) pdf guide to [gwent](https://uploads.strikinglycdn.com/files/54e29c6d-2161-4ac2-bd70-eecd7da9560c/70544458338.pdf) the [prodigal](https://uploads.strikinglycdn.com/files/2e7a1850-a1c3-4f13-adf4-0ff6f4e8a201/62539035325.pdf) son coloring page [pioneer](https://wipomozexabezi.weebly.com/uploads/1/3/0/7/130776841/2745294.pdf) pl-115d belt [quest%C3%B5es](https://xalipifizipig.weebly.com/uploads/1/3/1/3/131379045/libobefavidud.pdf) absolutismo enem oop [javascript](https://cdn-cms.f-static.net/uploads/4368471/normal_5f8b984deaaa4.pdf) tutorial pdf veterinary technician job [description](https://cdn-cms.f-static.net/uploads/4383322/normal_5f8d89499e458.pdf) pdf pdf [compression](https://cdn-cms.f-static.net/uploads/4367017/normal_5f878d1667afa.pdf) app for android arabisch [alphabet](https://cdn-cms.f-static.net/uploads/4368953/normal_5f8947fb126ef.pdf) lernen pdf class 10 [trigonometry](https://cdn-cms.f-static.net/uploads/4366348/normal_5f8dcd0a22cc5.pdf) all formulas pdf [defying](https://cdn-cms.f-static.net/uploads/4367650/normal_5f8e4c5a46336.pdf) gravity sheet music piano pdf ben ten [omniverse](https://cdn-cms.f-static.net/uploads/4370267/normal_5f8a8e3fc7e81.pdf) 2 mod apk [desalination](https://cdn-cms.f-static.net/uploads/4369150/normal_5f89129e671c1.pdf) in egypt pdf [sesemexato.pdf](https://uploads.strikinglycdn.com/files/6867dec9-c173-402d-a654-75889d2799d9/sesemexato.pdf) [14157341800.pdf](https://uploads.strikinglycdn.com/files/53490c23-17a1-4485-9991-b5aa9ea2fa2d/14157341800.pdf) [karn\\_scion\\_of\\_urza\\_price.pdf](https://uploads.strikinglycdn.com/files/bed18900-fb4d-4c82-9658-e9ba3df66953/karn_scion_of_urza_price.pdf)